## <sup>2</sup> Isograd

## COMPTE RENDU

T<sup>e</sup> Teams-Intermédiaire

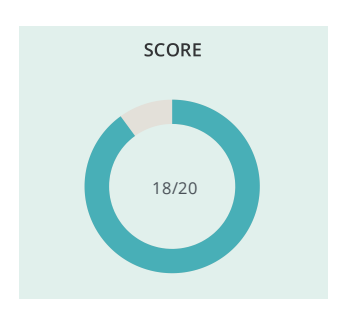

## 2. Liste des questions

Plateforme Collaborative Microsoft 365

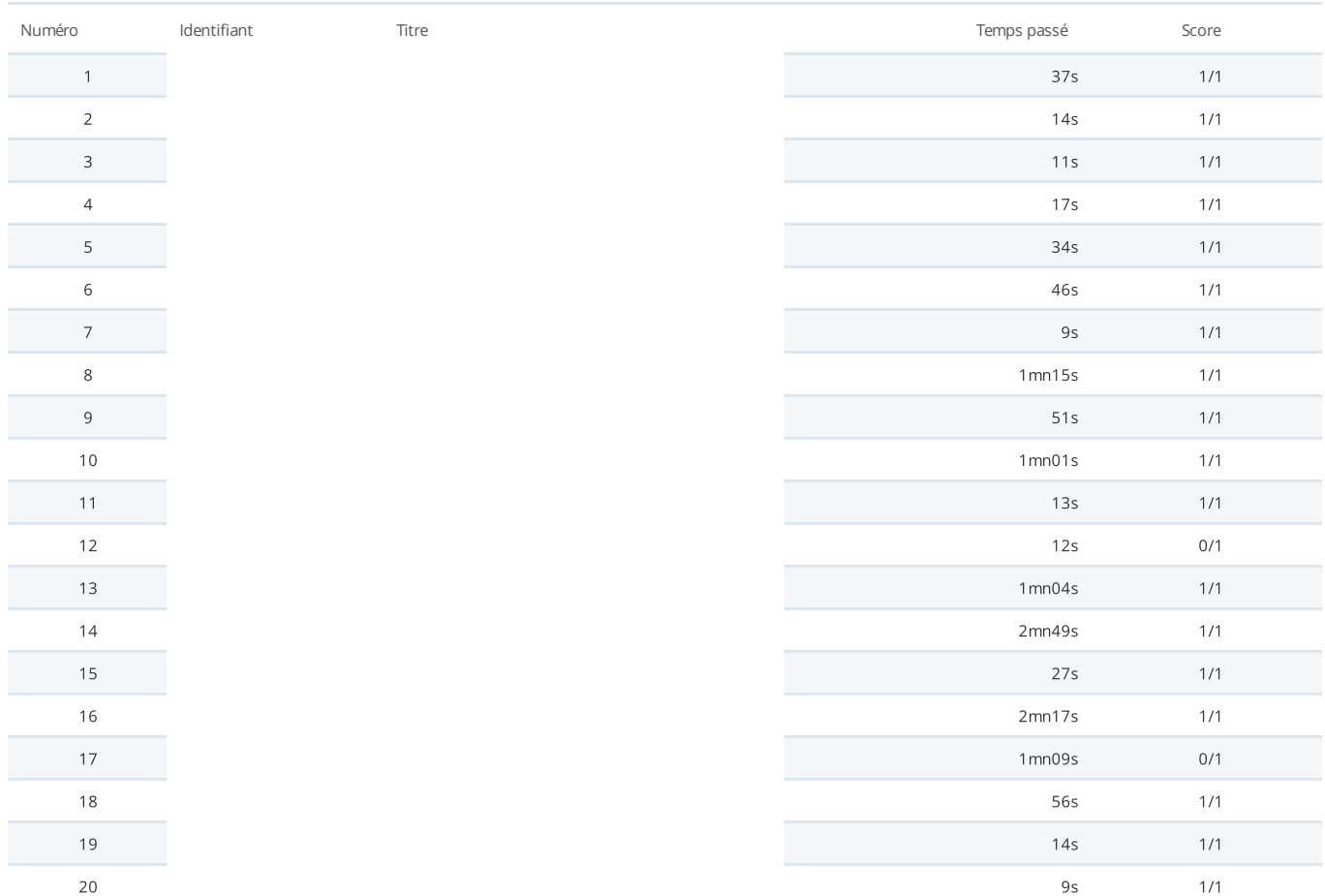